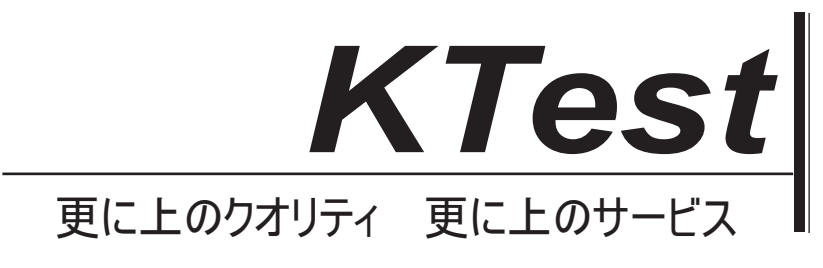

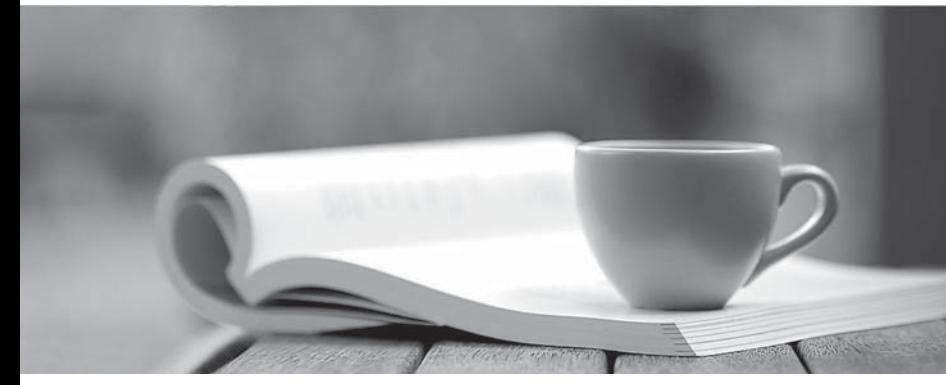

問題集

1年で無料進級することに提供する http://www.ktest.jp

## **Exam** : **050-653**

**Title** : Certified Novell Administrator 5.1

## **Version** : Demo

1.Which extension represents the certificate license files? Answer: NLF

- 2 .What functionality does the Help Requestor provide?
- A. Provide access to online documentation
- B. Provide assistance with hardware installation.
- C. Provides assistance with printer configuration
- D. Provides user with contact information for reporting workstation problems.

Answer: D

3 .Which symbols initiate the external execution of an EXE file in a login script? (Choose two)

- A. \*
- $B.$  #
- C. @
- D. %
- E. ''
- Answer: B,C
- 4 .Which statement about NDS security is true?
- A. NDS security does not use inheritance.
- B. All rights flow from NDS to the file system
- C. The supervisor object right cannot be blocked by an IRF
- D. NDS security has two distinct sets of right object and property
- E. NDS security is used to manage access to NDS objects, but not their properties.
- Answer: D

5.There are two key files used when utilizing UIMPORT. Which UIMPORT file describes how data is imported into the directory?

- A. Data
- B. Control experience of the control of the control of the control of the control of the control of the control of the control of the control of the control of the control of the control of the control of the control of th
- C. Form
- D. Import
- E. Fields
- Answer: B

6.Which roles can be assigned to a controlled access printer? (Choose Three)

- A. User
- B. Manager
- C. Operator
- D. Workstation
- E. Administrator
- Answer: A,B,C
- 7 .What is accomplished by adding NAL.EXE to a login script?
- A. It creates an application object
- B. It associates application objects
- C. It makes Application Launcher Window available
- D. It installs the application and completes the discovery

Answer: C

8 .Property rights assigned using the Selected Properties option will not be

inherited at a lower level in the tree unless the \_\_\_\_\_\_\_\_ property right is granted?

- A. Read
- B. Write the contract of the contract of the contract of the contract of the contract of the contract of the contract of the contract of the contract of the contract of the contract of the contract of the contract of the c
- C. Compare
- D. Inheritable
- E. Add/Remove self

Answer: D

## 9 .Which utilities salvage and purge files? (Choose Two)

- A. FLAG
- B. FILER
- C. NCOPY
- D. RENDIR
- E. NetWare Administrator

Answer: B,E

- 10 .Which attribute prevents files from being migrated?
- A. Co
- B. Dc. and the contract of the contract of the contract of the contract of the contract of the contract of the contract of the contract of the contract of the contract of the contract of the contract of the contract of the
- C. Dm
- D. Ec
- E. Ic
- F. Nc
- G. HCSS

Answer: C

11 .Which Novell product will launch an application from server B when the primary application server is down?

- A. Monitor
- B. Profiles
- C. snAppshot
- D. Application Launcher

Answer: D

- 12 .Which statement is true regarding small block sizes?
- A. Small block sizes are best for large database records.
- B. Small block sizes should be used if you enable blocksuballocation.
- C. The server will require less memory to track the File Allocation Table.
- D. The server will require more memory to track the Directory Entry Table. Answer: D

13 .Which statement is true of a public access printer?

- A. A public access printer has high security
- B. A public access printer has a corresponding NDS object
- C. A public access printer provides plug-and-print capabilities
- D. A public access printer provides tighter administrative control

Answer: C

14 .If NAL and Workstation Manager are not installed, then which method of registering workstations can be used?

- A. Z.E.N. work schedule
- B. Login script
- C. NetWare Application Launcher
- D. Remote
- Answer: B
- 15 .Identify the benefits provided by NDPS. (Choose Three)
- A. Improves network performance
- B. Allows for unidirectional communications
- C. Reduces network printing problems
- D. Allows administrators to create and configure printer objects manually
- E. Reduces administration cost
- Answer: A,C,E

16 .In which policy package or packages is the search policy contained?

- A. User policy package
- B. Container policy package
- C. Workstation policy package
- D. User and workstation policy packages
- E. Workstation and container policy packages

Answer: B

- 17 .Which statement is true?
- A. Rights for directories and files are the same.
- B. File system security and NDS security are dependent upon each other.
- C. NDS security regulates who can access files and directories in volumes.
- D. A user does not need file system rights to edit files within the directory as

long as the user has the RW NDS object right to the volume.

Answer: A

18 .Which toolbar buttons are used in the remote control viewing window? (Choose Three)

- A. Start button
- B. Accelerated mode button
- C. Full screen button
- D. Navigation button
- E. Application switcher button

Answer: A,D,E

19 .A user has received the supervisor right to the server object. As the network administrator of your company,

which of the following options would be worth checking to help determine where this Supervisor right to the server is coming from? (Choose Two)

A. Check to see what effective rights [Root] has to the server object.

B. Check to see what effective rights the user object's has to the server object.

C. If the user is member of the group, check to see if that group has Supervisor rights to volume

SYS. The contract of the contract of the contract of the contract of the contract of the contract of the contract of the contract of the contract of the contract of the contract of the contract of the contract of the contr

D. Check to see if any inherited Rights Filters have been placed on the container that the server object resides in.

E. Check to see if that user has been granted explicit trustee assignment to the directory map object

Answer: A,B

20 .Which utilities allow you to copy a directory structure while maintaining all NetWare information?(ChooseThree)

A. NetWare Administrator

- B. NCOPY **Example 2008 B. NCOPY B. NCOPY**
- C. FILER
- D. DOS COPY command
- E. NDIR

Answer: A,B,C

21.Application Launcher Explorer is an alternative to which Application Launcher component?

A. snAppShot

- B. Application Launcher Window
- C. Application Launcher snap-in
- D. Application Launcher Directory

Answer: B

22 .Which statements describe Novell Distributed Print Services? (Choose Three)

- A. Users can submit print jobs directly to printers
- B. Plug-and-print access printing is not available

C. Reported events are limited only by a printer's capability.

D. Plug-and-print options are available for installing public access printers.

Answer: A,C,D

23 .Type the command to replace the directory path in the second search position to equal to the contract of the contract of the contract of the contract of the contract of the contract of the contract of the contract of the contract of the contract of the contract of the contract of the contract of the c

FS1\_SYSPUBLIC? Answer: MAP S2:=FS1\_SYS:PUBLIC

24.Which rights are required to open and read a file? (Choose Two)

A. R

B. W

C. C

D. E. The contract of the contract of the contract of the contract of the contract of the contract of the contract of the contract of the contract of the contract of the contract of the contract of the contract of the cont

E. Microsoft

F. F

G. A

Answer: A,F

25 .Which frame types are set as default by the NetWare 5 installation wizard? (Choose

Two)

- A. TCP/IP
- B. IPX/SPX

C. Ethernet\_II

D. Ethernet Snap

E. Ethernet\_802.2

F. Ethernet\_802.3

Answer: C,E

26 .Which symbol initiates the external execution of an EXE file and allows the reminder of the login script to execute while the external executable loads?

A. #

B. @

- C. %
- D. \*
- E. REM
- F. BREAK
- G. MAP

Answer: B

27.Type the command to map the next available drive letter to FS1\_SYS? Answer: MAP N FS1\_SYS

28.What does the following command do?

NDIR/FO/AC AFT 5-3-95 A. Lists directories created on or after 5-3-95 B. Lists directories and files by user AFT created on 5-3-95 C. List only files created by user AFT on 5-3-95 D. Lists files accesses after 5-3-95 Answer: D

29 .If you have an ASCII delimited file containing all users named and values, which utility would be the fastest to use to add them to the NDS database?

- A. NETADMIN
- B. NetWare Administrator
- C. UIMPORT
- D. Console One
- Answer: C

30 .Which policy package must be applied if you want to configure a workstation to

- have the same settings no matter who logs into the workstation?
- A. User policy package
- B. Group policy package
- C. Container policy package
- D. Workstation policy package

Answer: D